# **OutlineBackgroundThe ENIAC Integrations Numerical Solution of the BVEThe Equation for the StreamfunctionPeter LynchFinite Difference ApproximationPolar Stereographic ProjectionSchool of Mathematical SciencesSolving the Poisson EquationConclusion** $\psi$  **Eqn FD** Method **PS** Map  $\nabla^2 \Phi = F$ **Background** *<sup>F</sup>* **Conclusion**  $-5 - 1$ **ContentsThe dynamical behaviour of planetary waves in the atmosphere is modelled by the barotropic vorticityBackgroundequation (BVE):** $\frac{\textstyle d (\zeta + f)}{\textstyle dt}=0$  . The Equation for the Streamfunction**Rossby (1939) used <sup>a</sup> simplified (linear) form of this**Finite Difference Approximation**equation for his study of atmospheric waves.** Polar Stereographic Projection**Charney, Fjørtoft & von Neumann (1950) integrated the BVE to produce the earliest numerical weather**Solving the Poisson Equation**predictions on the ENIAC. Conclusion They integrated the equation on <sup>a</sup> rectangulardomain, in planar geometry.** (ロ ) 《 ① ) 《 三 ) 《 三 ) 》  $QQ$

d  $\psi$  $\psi$  **Eqn FD** Method **PS** Map  $\nabla^2 \Phi =$ 

**Background**

 $\nabla^2 \Phi = F$  **Conclusion** 

**Background**

d  $\psi$  $\psi$  **Eqn FD** Method **PS** Map  $\nabla^2 \Phi =$ 

 $\nabla^2 \Phi = F$  **Conclusion** 

#### **Contents**

**Background** 

# **The Equation for the Streamfunction**

Finite Difference Approximation

Polar Stereographic Projection

Solving the Poisson Equation

**Conclusion** 

**Background**

**Background**

d  $\psi$ 

# **Since** *<sup>f</sup>* **does not vary with time, we have**

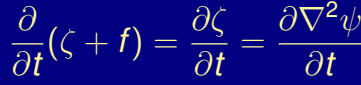

 $\psi$  **Eqn FD** Method **PS** Map  $\nabla^2 \Phi = F$ 

*<sup>F</sup>* **Conclusion**

(ロ) (御) (唐) (唐) (唐) 900

 $\nabla^2 \Phi = F$  **Conclusion** 

**Background**

#### **Thus, the BVE may be written**

$$
\frac{\partial \nabla^2 \psi}{\partial t} + J(\psi, \nabla^2 \psi + f) = 0
$$

**This is <sup>a</sup> single partial differential equation with just** $\bm{\phi}$  **dependent variable, the streamfunction**  $\psi(\bm{x}, \bm{y}, t)$ .

 $\psi$  **Eqn FD** Method **PS** Map  $\nabla^2 \Phi =$ 

**Once initial and boundary values are given, theequation can be solved for**  $\psi = \psi(\mathbf{x}, \mathbf{y}, t)$ .

 $u = -\frac{\partial \psi}{\partial y}$  *v* =  $+\frac{\partial \psi}{\partial x}$  $\frac{\rm d}{\bullet}$ d*t* =∂ • ∂*t* <sup>+</sup> *<sup>u</sup>* ∂ • ∂*x* <sup>+</sup> *<sup>v</sup>* ∂ • ∂*y*=∂ •  $\frac{\partial \bullet}{\partial t} - \frac{\partial \psi}{\partial y} \frac{\partial \bullet}{\partial x} + \frac{\partial \psi}{\partial x} \frac{\partial \bullet}{\partial y}$ =∂ •  $\frac{\partial f}{\partial t} + J(\psi, \bullet)$  $\nabla \cdot \mathbf{V} = \mathbf{0}$   $\zeta = \nabla^2 \psi = \frac{\partial^2 \psi}{\partial x^2} + \frac{\partial^2 \psi}{\partial y^2}$ 

 $V = k \times \nabla \psi$   $\nabla \cdot V = 0$ 

**The Jacobian operator is defined as**

**V**

$$
J(\psi,\zeta) = \left(\frac{\partial \psi}{\partial x}\frac{\partial \zeta}{\partial y} - \frac{\partial \psi}{\partial y}\frac{\partial \zeta}{\partial x}\right)
$$

 $\psi$  **Eqn FD** Method **PS** Map  $\nabla^2 \Phi = F$ 

*<sup>F</sup>* **Conclusion**

*<sup>F</sup>* **Conclusion**

# **The Jacobian operator represents advection:**

$$
\mathbf{V} \cdot \nabla \zeta = u \frac{\partial \zeta}{\partial x} + v \frac{\partial \zeta}{\partial y} \n= -\frac{\partial \psi}{\partial y} \frac{\partial \zeta}{\partial x} + \frac{\partial \psi}{\partial x} \frac{\partial \zeta}{\partial y} \n= J(\psi, \zeta)
$$

**It is essentially nonlinear. The BVE must be solved bynumerical means. We come to this next.**

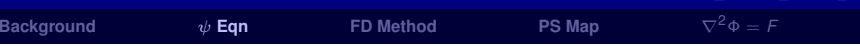

# **Contents**

**Background** 

The Equation for the Streamfunction

# **Finite Difference Approximation**

Polar Stereographic Projection

Solving the Poisson Equation

**Conclusion** 

# **ALGORITHM:**

◮

**Background**

- $\blacktriangleright$  Given:  $\psi^{n}(X, y)$  at time  $t = n \Delta t$ .
- ◮
- $\blacktriangleright$  Compute  $\zeta^n(x, y)$  using (1).
- ◮
- ◮ **Solve (2) for** (∂ζ/∂*t*)*<sup>n</sup>***.**
- ◮
- ◮ **Solve (3) with homogeneous boundaryconditions for** (∂ψ/∂*t*)*<sup>n</sup>***.**

 $\psi$  **Eqn FD Method PS** Map  $\nabla^2 \Phi = F$ 

◮

d  $\psi$ 

**Background**

► Advance  $\psi$  to time  $t = (n+1)\Delta t$  using  $\psi^{n+1} = \psi^{n-1} + 2\Delta t (\partial \psi/\partial t)^n$ .

 $\psi$  **Eqn FD Method PS** Map  $\nabla^2 \Phi =$ 

 $\frac{\partial}{\partial t}\nabla^2\psi = -J(\psi,\nabla^2\psi+f)$ 

**Assume that**  $\psi(x, y) = \psi_0(x, y)$  at  $t = 0$ .

**We write the system of equations**

$$
\zeta = \nabla^2 \psi \tag{1}
$$

$$
\frac{\partial \zeta}{\partial t} = -J(\psi, \zeta + f) \tag{2}
$$

$$
\nabla^2 \frac{\partial \psi}{\partial t} = \frac{\partial \zeta}{\partial t}
$$
 (3)

We assume that the values of  $\psi(\mathsf{x},\mathsf{y})$  on the boundary **remain unchanged during the integration.**

**ED Method PS** Map  $\nabla^2 \Phi = F$ 

# **Contents**

 $ψ$  Eqn

**Background**

*<sup>F</sup>* **Conclusion**

(ロ ) ( @ ) ( 경 ) ( 경 ) ( 경

 $\nabla^2 \Phi = F$  **Conclusion** 

 $\overline{F}$ 

 $2040$ 

**Background** 

The Equation for the Streamfunction

Finite Difference Approximation

**Polar Stereographic Projection**

Solving the Poisson Equation

# **Conclusion**

**Background**d  $\psi$ 

 $\psi$  **Eqn FD** Method **PS Map**  $\nabla^2 \Phi =$ 

**K 御 ト K 唐 ト K 唐 ト** 

*<sup>F</sup>* **Conclusion**

 $QQQC$ 

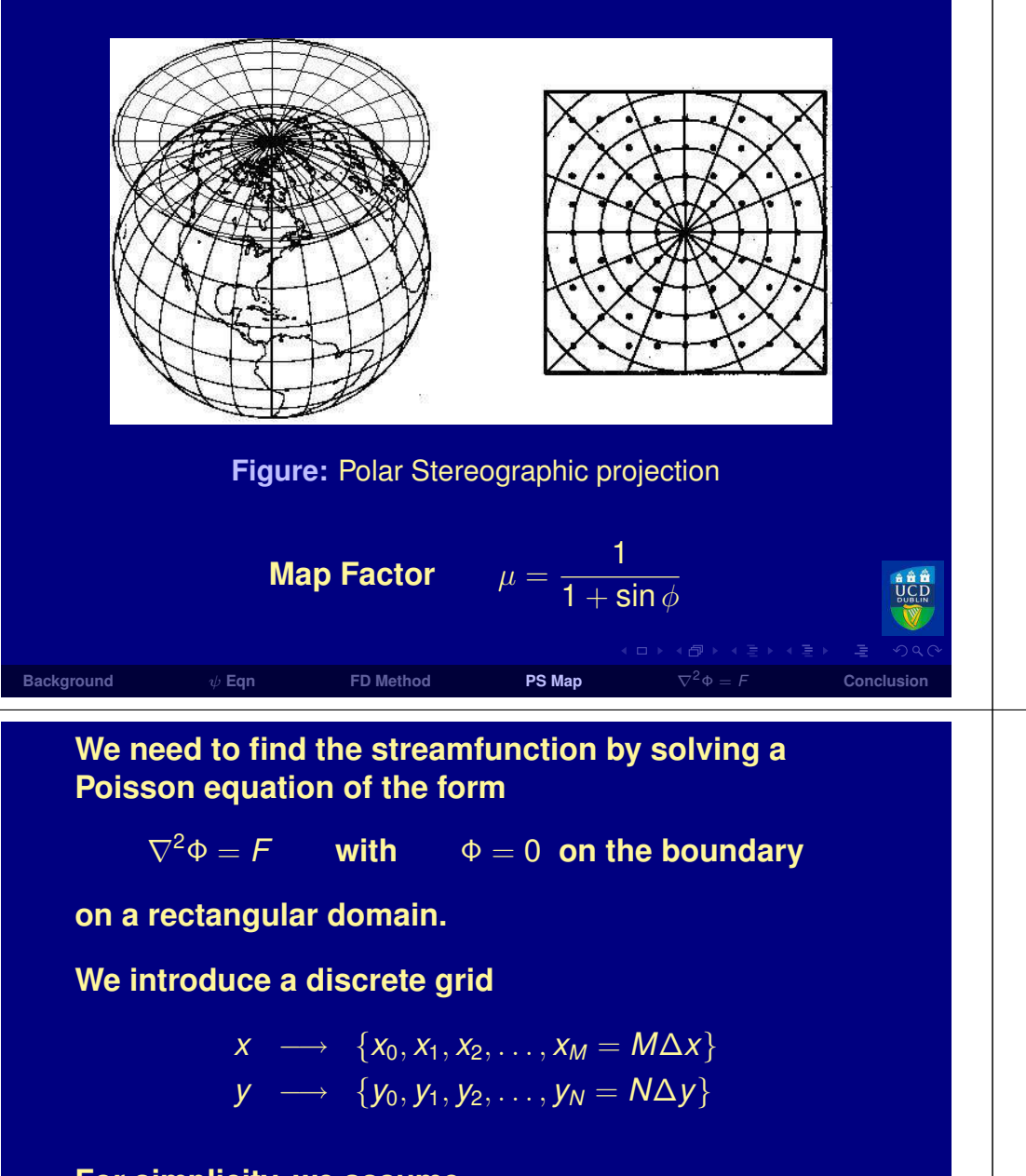

**For simplicity, we assume**

$$
\Delta x = \Delta y = \Delta s.
$$

**We use <sup>a</sup> spectral method that was devised by Johnvon Neumann for the ENIAC integrations.**

 $\nabla^2 \Phi = F$  Conclusion

**AAA** 

 $QQQ$ 

# **Contents**

**Background** 

The Equation for the Streamfunction

Finite Difference Approximation

Polar Stereographic Projection

# **Solving the Poisson Equation**

## **Conclusion**

#### K ロ ▶ K @ ▶ K 경 ▶ K 경 ▶ X 경 **Background** $\nabla^2 \Phi = F$  Conclusion  $\psi$  **Eqn FD** Method **PS** Map  $\nabla^2 \Phi =$

# **We recall some properties of the Fourier expansion:**

$$
\Phi_{mn} = \sum_{k=1}^{M-1} \sum_{\ell=1}^{N-1} \tilde{\Phi}_{k\ell} \sin\left(\frac{km\pi}{M}\right) \sin\left(\frac{\ell n\pi}{N}\right)
$$

#### **The inverse transform is**

$$
\tilde{\Phi}_{k\ell} = \left(\frac{2}{M}\right) \left(\frac{2}{N}\right) \sum_{i=1}^{M-1} \sum_{j=1}^{N-1} \Phi_{ij} \sin\left(\frac{ik\pi}{M}\right) \sin\left(\frac{j\ell\pi}{N}\right)
$$

**We note that**

d  $\psi$ 

$$
\sum_{i=1}^{M-1}\sum_{j=1}^{N-1}\sin\left(\frac{im\pi}{M}\right)\sin\left(\frac{jn\pi}{N}\right)\sin\left(\frac{k m\pi}{M}\right)\sin\left(\frac{\ell n\pi}{N}\right)
$$

$$
=\delta_{ik}\delta_{j\ell}\left(\frac{M}{2}\right)\left(\frac{N}{2}\right)
$$

*<sup>F</sup>* **Conclusion**

 $QQ$ 

 $\psi$  **Eqn FD** Method **PS** Map  $\nabla^2 \Phi =$ 

**The usual five-point approximation to** <sup>∇</sup><sup>2</sup><sup>Φ</sup> **is**

$$
(\nabla^2 \Phi)_{mn} \approx \left(\frac{\Phi_{m+1,n} + \Phi_{m-1,n} + \Phi_{m,n+1} + \Phi_{m,n-1} - 4\Phi_{m,n}}{\Delta s^2}\right)
$$

**We expand** <sup>Φ</sup> **in <sup>a</sup> double Fourier series**

$$
\Phi_{mn} = \sum_{k=1}^{M-1} \sum_{\ell=1}^{N-1} \tilde{\Phi}_{k\ell} \sin\left(\frac{k m \pi}{M}\right) \sin\left(\frac{\ell n \pi}{N}\right)
$$

**We use approximations like the following:**

$$
\frac{\partial^2}{\partial x^2} \sin\left(\frac{k m \pi}{M}\right) \approx -4 \sin^2\left(\frac{k \pi}{2M}\right) \sin\left(\frac{k m \pi}{M}\right)
$$
\n[Exercise: confirm the details.]  
\n
$$
\frac{\text{Exercise: confirm the details.}}{\text{FDMethod}}
$$
\n
$$
\text{FDMethod}
$$
\n
$$
\text{FDMethod}
$$
\n
$$
\text{FDMethod}
$$
\n
$$
\text{FDMethod}
$$
\n
$$
\text{FDMethod}
$$
\n
$$
\text{FDMethod}
$$
\n
$$
\text{FDMethod}
$$

**We now expand the right hand side function:**

 $F_{mn} =$ *M*M−1<br>∑ *k*=1*N* N−1<br>∑  $\ell$ =1 *F* $\left(\frac{k m \pi}{M}\right)$  sin  $\left(\frac{\ell n \pi}{N}\right)$ 

**Now we equate the coefficients of** <sup>∇</sup><sup>2</sup><sup>Φ</sup> **and** *<sup>F</sup>***:**

$$
\left[\sin^2\left(\frac{k\pi}{2M}\right)+\sin^2\left(\frac{\ell\pi}{2N}\right)\right]\tilde{\Phi}_{k\ell}=(-\Delta s^2/4)\tilde{F}_{k\ell}
$$

**or**

Φ $\Psi_{k\ell} =$  $\frac{(-\Delta s^2/4)\tilde{F}_{k\ell}}{\sin^2\left(\frac{k\pi}{2M}\right)+\sin^2\left(\frac{\ell\pi}{2N}\right)}$ 

# **Now** <sup>Φ</sup> ˜*k*ℓ **is known, and we can invert it:**

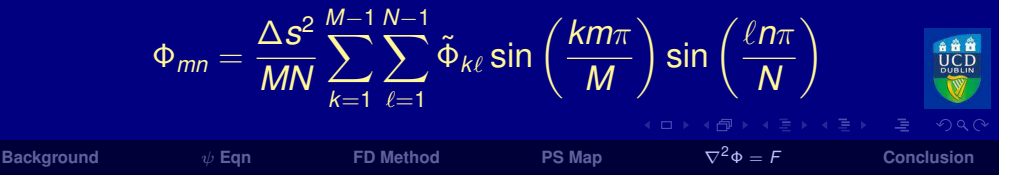

**Thus:**

$$
\nabla^2 \sin\left(\frac{k m \pi}{M}\right) \sin\left(\frac{\ell n \pi}{N}\right) \approx
$$
  
 
$$
-\frac{4}{\Delta s^2} \left[\sin^2\left(\frac{k \pi}{2M}\right) + \sin^2\left(\frac{\ell \pi}{2N}\right)\right] \sin\left(\frac{k m \pi}{M}\right) \sin\left(\frac{\ell n \pi}{N}\right)
$$

**The Laplacian is applied term-by-term to** <sup>Φ</sup>**:**

$$
\nabla^2 \Phi_{mn} \approx -\frac{4}{\Delta s^2} \sum_{k=1}^{M-1} \sum_{\ell=1}^{N-1} \left[ sin^2 \left( \frac{k\pi}{2M} \right) + sin^2 \left( \frac{\ell \pi}{2N} \right) \right] \tilde{\Phi}_{k\ell} \times
$$
  

$$
sin \left( \frac{k m \pi}{M} \right) sin \left( \frac{\ell n \pi}{N} \right)
$$
  
Barckground  

$$
\Phi_{mn}
$$
  
3.6.4.  $\sqrt{3}$  m/s in  $\sqrt{2}$  m/s in  $\sqrt{2}$ 

# **We can compute the inverse transform in one go:**

$$
\Phi_{mn} = -\frac{\Delta s^2}{MN} \sum_{i=1}^{M-1} \sum_{j=1}^{N-1} \sum_{k=1}^{M-1} \sum_{\ell=1}^{N-1} \left[ \sin^2 \left( \frac{k \pi}{2M} \right) + \sin^2 \left( \frac{\ell \pi}{2N} \right) \right]^{-1} \times
$$
  

$$
F_{ij} \sin \left( \frac{im\pi}{M} \right) \sin \left( \frac{j n \pi}{N} \right) \sin \left( \frac{k m \pi}{M} \right) \sin \left( \frac{\ell n \pi}{N} \right)
$$

**We now substitute**

$$
\mathsf F_{ij} \longrightarrow \left(\frac{\partial \zeta}{\partial t}\right)_{ij} \, .
$$

**Then**

d  $\psi$ 

**Background**

$$
\Phi_{mn}=\left(\frac{\partial\psi}{\partial t}\right)_{mn}
$$

**and we have the solution for** <sup>Φ</sup>**.**

 $\nabla^2 \Phi = F$  Conclusion  $\psi$  **Eqn FD** Method **PS** Map  $\nabla^2 \Phi =$ 

 $\curvearrowleft \circ$ 

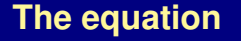

 $\frac{\textstyle d (\zeta + f)}{\textstyle dt}=0$  .

**was used for the four integrations on the ENIAC.**

**Charney, Fjørtoft and von Neumann (***Tellus***, 1950)used** *<sup>z</sup>* **rather than** <sup>ψ</sup>**. This necessitates an approximation involving the** β**-term.**

**Lynch (***BAMS***, 2008) showed that the** <sup>ψ</sup>**-form yields forecasts that are slightly more accurate.**

**This confirmed <sup>a</sup> hypothesis advanced earlier byNorman Phillips.**

**EQ FD** Method **PS** Map  $\nabla^2 \Phi = F$ 

*<sup>F</sup>* **Conclusion**

 $\mathcal{D}$ 

(ロ) 《*団*》 《 ヨ 》 《 ヨ 》 《 ヨ

**Charney et al. used the 500mb analyses of the National Weather Service, discretized and digitized byhand.**

**The computation grid was** <sup>19</sup> <sup>×</sup> <sup>16</sup> **points, with <sup>a</sup> resolution of about 600 km.**

**The ENIAC forecasts had an "electrifying effect" on the meteorological community, and led ultimately tooperational NWP.**

 $\psi$  **Eqn FD** Method **PS** Map  $\nabla^2 \Phi = F$ 

- ◮ **ENIAC code in MatLab.**
	-

◮

**Background**

- ◮ **PHONIAC on <sup>a</sup> mobile phone.**
- $\blacktriangleright$
- ◮ **What about an iPod?**

The Equation for the Streamfunction

Finite Difference Approximation

Polar Stereographic Projection

 $ψ$  Eqn

# **Conclusion**

**Background**

**Contents**

**Background** 

(同) **Background** $\nabla^2 \Phi = F$  **Conclusion**  $\psi$  **Eqn FD** Method **PS** Map  $\nabla^2 \Phi =$ d  $\psi$ 

**Background**d  $\psi$  $\psi$  **Eqn FD** Method **PS** Map  $\nabla^2 \Phi =$ 

 $\nabla^2 \Phi = F$  **Conclusion** 

*<sup>F</sup>* **Conclusion**

(ロ) 《包》 《ョ》 《ヨ》 《碧